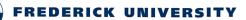

## **Registration Procedure for Second Examination**

Students can **register online for Second Examination courses**, through the **extranet** information system of the University (<u>http://extranet.frederick.ac.cy/</u>). Students are encouraged to communicate with their academic advisors or their Departments to address queries regarding the courses that they wish to select and the implications of their choice in their academic progress (e.g. prerequisites).

The procedure is as follows:

- 1. Registration should be made the latest by the <u>August 24</u>. During this period the registration system will be active.
- 2. The registration system is accessible in the Examination Results page of the extranet platform. Specifically, under the list of courses of the Fall and Spring semester, a new list is provided that shows all courses the student is eligible to register for second examination. Above this list the maximum number of ECTS credits that the student is allowed to register for second examination appears.
- 3. Next to each course the '**Select**' option appears which allows the student to select the corresponding course for second examination.
- 4. When a course is selected (by pressing the 'Select' link) the list showing the student choices (named "Selected Courses") is updated accordingly. Additionally, next to each selected course the 'Delete' option appears that allows the student to delete a given course from those for second examination.
- 5. Students are allowed to alter their choices throughout the registration period as many times as they want (by pressing the 'Delete', 'Select' options). At the end of the registration period (<u>August 24</u>) no alteration is possible and the existing student choices will be added officially to the system, together with the relevant charges. Changes after this date and time are not possible.
- 6. The examination timetable for the second examination will be posted on online (<u>www.frederick.ac.cy</u>) by the Studies and Student Welfare Service.
- 7. The following pages provide an illustrative example.

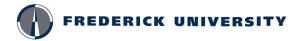

STUDIES AND STUDENT WELFARE SERVICE

## An example of a student who is selecting second examination courses

| ٧F                                                                                                    | RE                                                                                                    | DERICK UN                                                                                                    | IV                                                                                                   | ERSITY                                                                                                    |                                                                                                    | Welcome [Log<br>Change Pass                                                                                                    |
|----------------------------------------------------------------------------------------------------|----------------------------------------------------------------------------------------------------|----------------------------------------------------------------------------------------------------|----------------------------------------------------------------------------------------------------|----------------------------------------------------------------------------------------------------|----------------------------------------------------------------------------------------------------|----------------------------------------------------------------------------------------------------|
| itatus Timet                                                                                                    | table M                                                                                                    | y Courses Course Reg. Study Pa                                                                                                    | ith Tr                                                                                               | anscript Lecturer TT                                                                                                    | Exam Res                                                                                             | sults Exams TT Projects Free Electives                                                                                                    |
| βαθμό σου, α   άποψή σου ε   ερωτηματολι   σε κάποιες ερ   Dear Student   The final grac   viewing your   question(s), h   all answers ar   Program Of   Year:   Fall 2013   Fall 2013   Fall 2013   Fall 2013 | Code   Code     Code   Study:     Code   Study:     Code   Study:     Code   Study:     Code   Study:     Code   Study:     Code   Study:     Code   Study:     Code   Study:     Code   Study:     Code   Study:     Code   Study:     Code   Study:     Code   Study:     Code   Study:     Code   Study: | αλούμε να αφιερώσεις μερικά λεπτ<br>ό σημαντική για μας καθώς θα μαα<br>ρεί να απαντηθεί σε λιγότερο από<br>, Θα θέλαμε να σε ευχαριστήσουμι<br>r course will be available for viewin<br>e kindly ask you to take five minute | τά για ν<br>ς βοηθή<br>πέντε i<br>ε εκ τω<br>g as soo<br>es of yo<br>s as it w<br>e anony<br>Nicosia | να απαντήσεις ένα ερώ<br>ήσει να εντοπίσουμε πι<br>λεπτά και όλες οι απαν<br>ν προτέρων για τη βοι<br>on as the approved dal<br>ur time and participate<br>vill help us identify pos<br>ymous. Thank you in ac<br>(Active) | ωτηματολό<br>τιθανά προ<br>αντήσεις θα<br>οήθεια και<br>ate appears<br>e in our que<br>ssible shortd | α έγκρισης (approval date) δίπλα στο κάθε μάθημα. Πριν δεις το<br>γιο σχετικά με το ματί να και το διδάσκοντα του μαθήματος. Η<br>By clicking the Exam Results, you<br>visit the web page that allows you<br>to register for 2 <sup>nd</sup> exam<br>on the grade announcement page, next to the course title. Prior to<br>estionnaire about the course. You have an option of not answering to<br>comings and proceed with corrective actions. Please keep in mind to<br>your support! |
| Spring 2014 A                                                                                                    | EEE223-1                                                                                                    |                                                                                                    |                                                                                                    | 13/6/2014                                                                                                    |                                                                                                    |                                                                                                    |
| Spring 2014 A<br>Spring 2014 A                                                                                                    |                                                                                                    | PROBABILITY AND STATISTICS                                                                                                    | F                                                                                                    | 13/6/2014                                                                                                    |                                                                                                    |                                                                                                    |
| Spring 2014 A<br>Spring 2014 A<br>Spring 2014 A<br>Courses eligi<br>(12 + 2 ECTS<br>Click here (G                                                                                                    | MAT300-1<br>ible for Se<br>out of 40                                                                                                    | PROBABILITY AND STATISTICS<br>econd Examination registration<br>0 Years total)<br>lish) for registration instructions to<br>Description                                                                                       | F                                                                                                    | 13/6/2014                                                                                                    | <b>→</b>                                                                                             | The ECTS number that the student is allowed to register for 2 <sup>nd</sup> exam                                                                                                    |
| Spring 2014 A<br>Spring 2014 A<br>Spring 2014 A<br>Courses eligi<br>(12 + 2 ECTS<br>Click here (G                                                                                                    | ible for Se<br>out of 40<br>reek/Eng                                                                                                    | econd Examination registration<br>0 Years total)<br>l <u>ish</u> ) for registration instructions to                                                                                                    |                                                                                                    | 13/6/2014                                                                                                    | <b>→</b>                                                                                             |                                                                                                    |

In the above screen shot the web page presents the examination results of a student who has failed in 4 courses (visible when the Exam Results option is selected in Extranet). From these the obtained grades in all of the courses make them, as per the second examination regulations, eligible for selection for second examination. These courses appear in a new list beneath the exam results list.

In the title of the second list the maximum ECTS load the student can register for second examination is also provided. This is calculated as the addition of the 30% of ECTS of the two semesters (i.e. 0.3 \* 40= 12) plus 2 ECTS (for rounding purposes). Therefore, this student can register for a maximum of 14 ECTS for second examination. Next to each eligible course the 'Select' option is available for choosing the particular course for second examination.

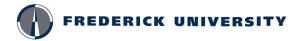

STUDIES AND STUDENT WELFARE SERVICE

Screen Shot 2

| FREDE                                                                                                    | RICK UN                                                                                                    | IVE                                                                                            | RSITY                                                                                                    | r                                                                                                    |                                                                                                    | Welcome                                                                                        | [Log (<br>Change Passy                                                               |
|----------------------------------------------------------------------------------------------------|----------------------------------------------------------------------------------------------------|------------------------------------------------------------------------------------------------|----------------------------------------------------------------------------------------------------|----------------------------------------------------------------------------------------------------|----------------------------------------------------------------------------------------------------|------------------------------------------------------------------------------------------------|--------------------------------------------------------------------------------------|
| tatus Timetable My Courses                                                                                                    | Course Reg. Study P                                                                                                    | ath Trar                                                                                       | script Lecturer T                                                                                                    | T Exam Results Ex                                                                                                    | ams TT Projects Free El                                                                                                    | ectives                                                                                        |                                                                                      |
| Αγαπητέ Φοιτητή,<br>Θα έχεις πρόσβαση στην τελικά<br>βαθμό σου, σε παρακαλούμε νι<br>άποψή σου είναι πολύ σημαντι<br>ερωτηματολόγιο μπορεί να απ<br>σε κάποιες ερωτήσεις. Θα θέλα<br>Dear Student,<br>The final grade of your course v<br>guestion(s), however, your opin<br>all answers and your overall par                                                                                                    | α αφιερώσεις μερικά λεπ<br>ική για μας καθώς θα μα<br>ιαντηθεί σε λιγότερο απά<br>ιμε να σε ευχαριστήσουμ<br>will be available for viewin<br>isk you to take five minut<br>ion is very important to u | ττά για να<br>ις βοηθήσ<br>ό πέντε λε<br>ιε εκ των<br>ng as soor<br>ng as soor<br>us as it wil | απαντήσεις ένα ερ<br>ει να εντοπίσουμε<br>πτά και όλες οι απ<br>προτέρων για τη β<br>nas the approved d<br>time and participa<br>l help us identify po | οωτηματολόγιο σχει<br>πιθανά προβλήματα<br>αντήσεις θα είναι αν<br>ιοήθεια και το χρόνα<br>late appears on the g<br>ite in our questionna<br>ossible shortcomings | τικά με το μάθημα και το δ<br>κ και να σχεδιάσουμε διορί<br>ιώνυμες, Αν επιθυμείς, έχει<br>ο σου,<br>grade announcement page,<br>ire about the course. You h<br>and proceed with correctiv | οιδάσκοντα του<br>Θωτικές δράσεις<br>ις την επιλογή να<br>next to the cour<br>ave an option of | μαθήματος, Η<br>, Το<br>α μην απαντήσει<br>rse title. Prior to<br>f not answering th |
| Program Of Study: BSc I                                                                                                    | Electrical Engineering - I                                                                                                    | Nicosia (/                                                                                     | Active)                                                                                                    | •                                                                                                    |                                                                                                    |                                                                                                |                                                                                      |
| Year: Fall 2                                                                                                    | 2013 - Spring 2014 💌                                                                                                    |                                                                                                |                                                                                                    |                                                                                                    |                                                                                                    |                                                                                                |                                                                                      |
| Semester Code                                                                                                    | Description                                                                                                    | Grade A                                                                                        | pprov. Date                                                                                                    |                                                                                                    |                                                                                                    |                                                                                                |                                                                                      |
| and the second second | NTATION AND MEASUREMENT                                                                                                    | 100 DO 100 DO                                                                                  | 1/1/2014                                                                                                    |                                                                                                    |                                                                                                    |                                                                                                |                                                                                      |
| Fall 2013 AEEE238-1 ELECTRONI                                                                                                    | ICS I                                                                                                    | E 3                                                                                            | 1/1/2014                                                                                                    |                                                                                                    |                                                                                                    |                                                                                                |                                                                                      |
| Fall 2013 AMAT122-1 CALCULUS                                                                                                    | AND ANALYTIC GEOMETRY II                                                                                                    | E 3                                                                                            | 1/1/2014                                                                                                    |                                                                                                    |                                                                                                    |                                                                                                |                                                                                      |
| Fall 2013 AEEE414-1 AUTOMATI                                                                                                    | ION AND ROBOTICS                                                                                                    | E 5                                                                                            | /2/2014                                                                                                    |                                                                                                    |                                                                                                    |                                                                                                |                                                                                      |
| Spring 2014 AMAT204-1 DIFFERENT                                                                                                    | TAL EQUATIONS                                                                                                    | F 1                                                                                            | 3/6/2014                                                                                                    |                                                                                                    |                                                                                                    |                                                                                                |                                                                                      |
| Spring 2014 AEEE299-1 TECHNICAI                                                                                                    | L REPORT WRITING                                                                                                    | E 1                                                                                            | 1/6/2014                                                                                                    |                                                                                                    |                                                                                                    |                                                                                                |                                                                                      |
| Spring 2014 AEEE223-1 CIRCUIT AM                                                                                                    | NALYSIS II                                                                                                    | F 1                                                                                            | 3/6/2014                                                                                                    |                                                                                                    |                                                                                                    |                                                                                                |                                                                                      |
| Spring 2014 AMATCO 1 PROBABILI                                                                                                    |                                                                                                    | 1                                                                                              | 3/6/2014                                                                                                    |                                                                                                    |                                                                                                    |                                                                                                |                                                                                      |
|                                                                                                    |                                                                                                    |                                                                                                |                                                                                                    |                                                                                                    |                                                                                                    |                                                                                                |                                                                                      |
| courses eligible for Second Exa                                                                                                    |                                                                                                    |                                                                                                |                                                                                                    |                                                                                                    |                                                                                                    |                                                                                                |                                                                                      |
| (12 + 2 ECTS out of 40 Years to                                                                                                    |                                                                                                    | Conned                                                                                         |                                                                                                    |                                                                                                    |                                                                                                    |                                                                                                |                                                                                      |
| Click here ( <u>Greek/English</u> ) for re                                                                                                    | synation instructions to                                                                                                    | second t                                                                                       | Aarnination                                                                                                    |                                                                                                    | The update                                                                                                    | ed selecti                                                                                     | ion list                                                                             |
| Code                                                                                                    | Description                                                                                                    |                                                                                                | ECTS                                                                                                    |                                                                                                    | -                                                                                                    |                                                                                                |                                                                                      |
| AEEE225-1 INSTRUM                                                                                                    | IENTATION AND MEASUR                                                                                                    | REMENTS                                                                                        | 5                                                                                                    |                                                                                                    | for 2 <sup>nd</sup> exam                                                                                                    | mination                                                                                       |                                                                                      |
| Select AMAT204-1 DIFFEREN                                                                                                    | ITIAL EQUATIONS                                                                                                    |                                                                                                | 5                                                                                                    |                                                                                                    |                                                                                                    |                                                                                                |                                                                                      |
| Select AEEE223-1 CIRCUIT A                                                                                                    | ANALYSIS II                                                                                                    |                                                                                                | 6                                                                                                    |                                                                                                    |                                                                                                    |                                                                                                |                                                                                      |
| Stact AMAT300-1 PROBABIL                                                                                                    |                                                                                                    |                                                                                                | 5                                                                                                    |                                                                                                    |                                                                                                    |                                                                                                |                                                                                      |
|                                                                                                    | and the protocology                                                                                                    | /                                                                                              |                                                                                                    |                                                                                                    |                                                                                                    |                                                                                                |                                                                                      |
| The Deadline for regis                                                                                                    | tration to the seco                                                                                                    | ond exa                                                                                        | amination is: 1                                                                                                    | 17/08/2014 23:                                                                                                    | 59                                                                                                    |                                                                                                |                                                                                      |
|                                                                                                    |                                                                                                    |                                                                                                |                                                                                                    |                                                                                                    |                                                                                                    |                                                                                                |                                                                                      |
| Important Announcen                                                                                                    |                                                                                                    |                                                                                                |                                                                                                    |                                                                                                    |                                                                                                    |                                                                                                |                                                                                      |
| Important Announcen<br>Σημαντική Ανακοίνως                                                                                                    | τη- Διαδικασία Εν                                                                                                    | νοαιοι                                                                                         | $c v \alpha \tau n B F F$                                                                                                    |                                                                                                    |                                                                                                    |                                                                                                |                                                                                      |
| Important Announcen<br>Σημαντική Ανακοίνωα                                                                                                    | ση- <u>Διαδικασία Εγ</u><br>Selected C                                                                                                    |                                                                                                | <u>ς για τη Β΄ Εξ</u>                                                                                                    | ercortini                                                                                                    | The list of o                                                                                                    | hosen c                                                                                        | nurses                                                                               |

In screen shot 2, the student commenced the selection of courses for second examination. When the student selects a particular course (in the above example course AEEE225) then the list with the selected courses is updated (the third list in the page). The selection list of eligible courses is also updated. Note that for course AEEE225 that has already been selected, the 'Select' option has been removed. Also note that in the list of selected courses next to each selected course the 'Delete' option is available in case the student decides to remove the given course from the selected ones.